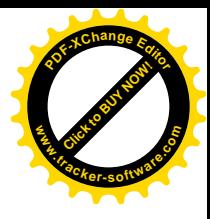

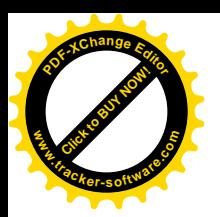

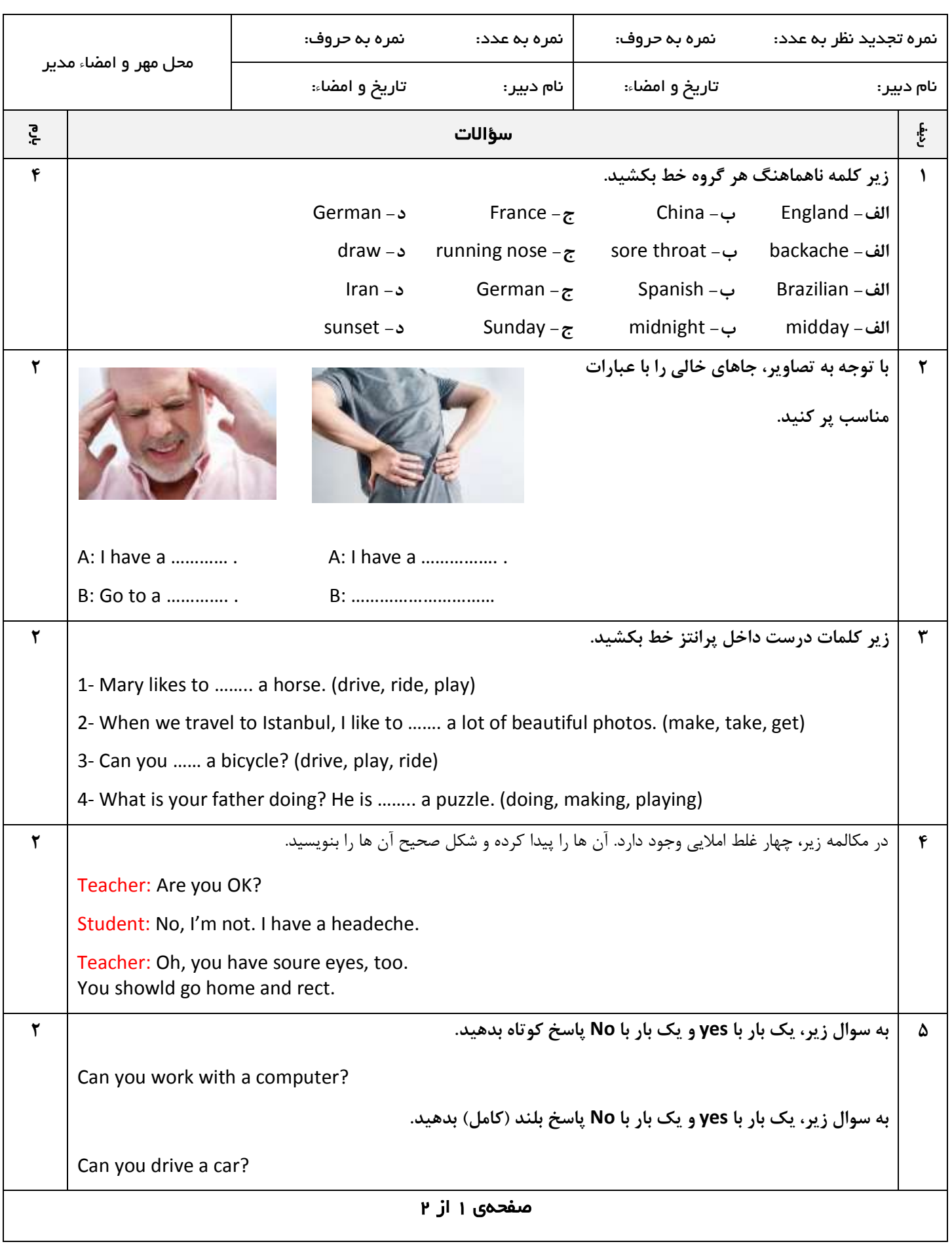

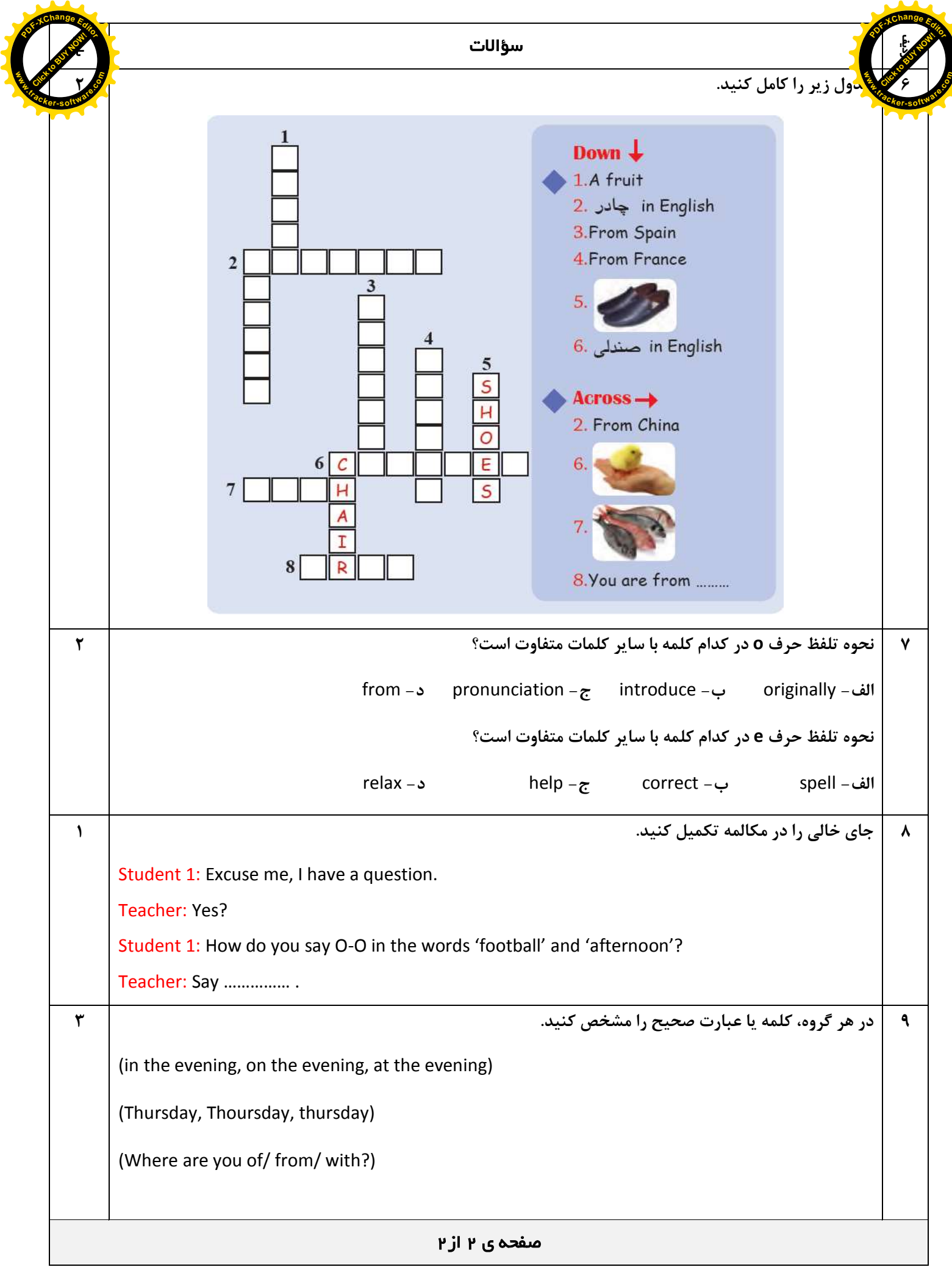

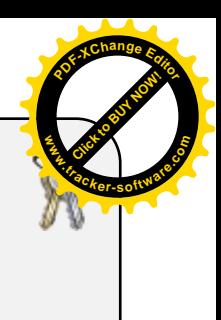

اداره ی کل آموزش و پرورش شهر تهران اداره ی آموزش و پرورش شهر تهران منطقه 12تهران دبیرستان غیر دولتی پسرانه سرای دانش )واحد حافظ(

نام دبير: محمد طاهری

کليدسؤاالت پایان ترم نوبت اول سال تحصيلی 81-89

نام درس: زبان انگليسی هشتم تاریخ امتحان: 50 / 7981/75 س*اعت ام*تم*ان: ۸:*۴۵ه.<mark>صبح</mark>/ عصر مدت امتحان: 85 دقیقه **.tracker-software.co<sup>m</sup>**

**Click to Buy Now!** 

**w**<br>Canadia

**<sup>P</sup>DF-XCha<sup>n</sup>g<sup>e</sup> <sup>E</sup>dito<sup>r</sup>**

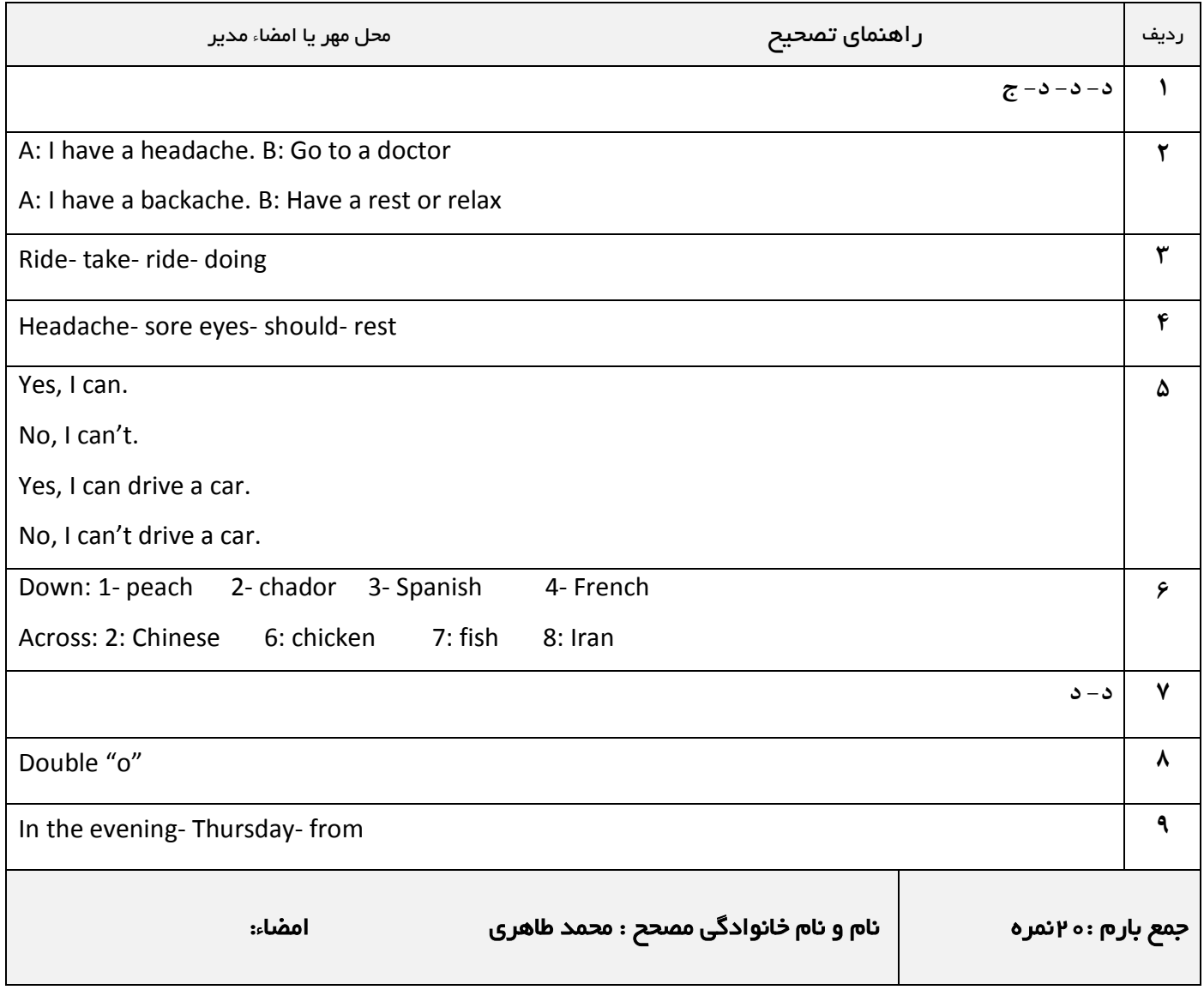